# **FUNGSI TABULASI**

Langkah-langkah membuat tabulasi:

- 1. Sebelum melakukan pengesetan tabulasi, pertama kali tulis terlebih dahulu judul. Misal: Daftar Tabel, Daftar Lampiran, Daftar Isi, dsb. Kemudian enter.
- 2. Lakukan setting fungsi tabulasi.
- 3. Klik pada ruler untuk memunculkan tanda fungsi tabulasi dan membuat tanda tabulasi.
- 4. Double klik pada tanda tabulasi yang telah muncul tersebut.
- 5. Lakukan pengaturan sebagai berikut:

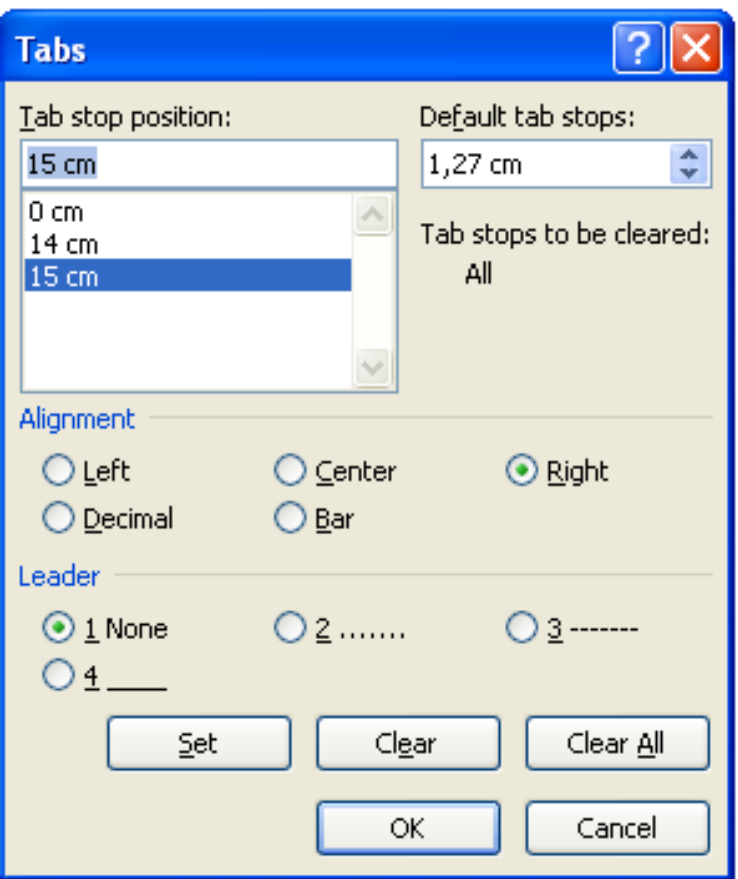

- a. Sebelum melakukan pengaturan pastikan tidak ada tabulasi yang terpasang. Jika ternyata sudah terdapat tabulasi maka klik clear all untuk membersihkan semua tabulasi.
- b. Pada tab position isilah pertama kali dengan mengetik angka nol, alignment pilih left, leader pilih none, kemudian klik SET.
- c. Pada tab position selanjutnya isilah dengan mengetik angka 14, alignment pilih left, leader pilih yang kedua (2…..), kemudian klik SET.
- d. Pada tab position yang ketiga ketiklah angka 15, alignment right, leader non, kemudian klik SET.
- e. Jika terjadi kesalahan memasukkan angka, maka cara menggantinya ialah dengan meng-klik pada angka yang salah kemudian klik Clear. Tombol clear berfungsi untuk menghapus tabulasi satu persatu.
- f. Setelah selesai mengeset, mulai mengetik naskah.
- 6. Ketik naskah yang telah disiapkan. (lihat contoh 1). Contoh 1:

# Daftar Tabel

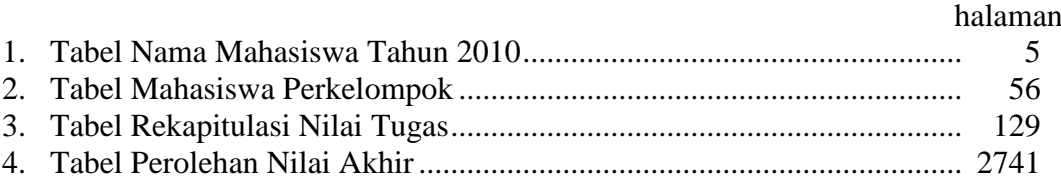

Buatlah contoh di atas ke dalam beberapa Daftar tabel dengan aturan sbb:

- a. Tab stop position yang diisikan ialah 0; 1; 14 leader (1); 15, Alignment left
- b. Tab stop position yang diisikan ialah 0; 0,75; 13,5 leader (2); 14,5 Alignment centre
- c. Tab stop position yang diisikan ialah 0,5; 1,25; 13,75 leader (3); 15,25 Alignment decimal
- d. Tab stop position yang diisikan ialah 0,25; 1,5; 14,25 leader (4); 15,25 Alignment bar
- 7. Untuk memperdalam materi, buatlah seperti contoh 2. Contoh 2:

## CURRICULUM VITAE *(isi sesuai identitas masing-masing)*

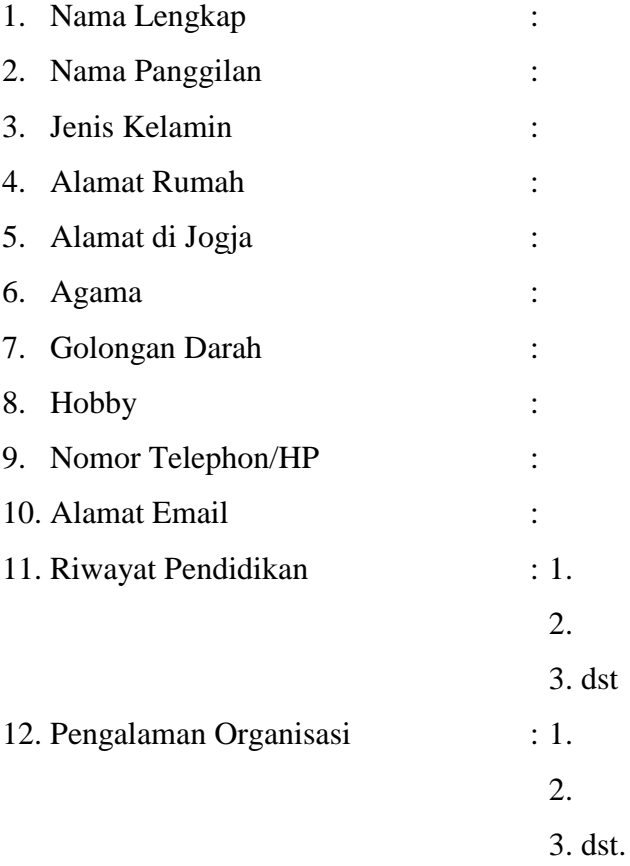

Demikian curriculum vitae ini saya buat dengan sebenar-benarnya.

## Yang membuat,

## ( Nama Terang )

- 8. Tugas: buatlah daftar lampiran, daftar tabel, dan daftar isi berikut ini.
	- a. Daftar Lampiran (Alignment left untuk menempatkan halaman, leader 2 untuk set sebelum halaman, jarak baris 1,5)
		- 1) Lampiran 1 Peta Kota Yogyakarta, hal 8
		- 2) Lampiran 2 Data Rerata jumlah penduduk kota perkilometer persegi, hal 37
		- 3) Lampiran 3 Data Mata pencaharian penduduk kota Yogyakarta, hal 59
		- 4) Lampiran 4 Data Rerata Usia penduduk kota Yogyakarta, hal 90
		- 5) Lampiran 5 Data Usia Produktif penduduk kota Yogyakarta, hal 105
		- 6) Lampiran 6 Data penduduk usia  $0 6$  tahun, hal 139
		- 7) Lampiran 7 Data penduduk usia 7 12 tahun, hal 185
		- 8) Lampiran 8 Data penduduk usia 13 15 tahun, hal 207
		- 9) Lampiran 9 Data penduduk usia 16 18 tahun, hal 251
		- 10) Lampiran 10 Data penduduk usia 19 25 tahun, hal 284
		- 11) Lampiran 11 Data penduduk usia 26 40 tahun, hal 315
		- 12) Lampiran 12 Data penduduk usia 41 65 tahun, hal 562
		- 13) Lampiran 13 Data penduduk usia 66 75 tahun, hal 604
		- 14) Lampiran 14 Data penduduk usia > 75 tahun, hal 667
		- 15) Lampiran 15 Data rerata harapan hidup, hal 780
	- b. Daftar Tabel (Alignment center, leader 3, jarak baris 1)
		- 1) Table 1 Perolehan pajak retribusi tahun 2010, hal 35
		- 2) Table 2 Daftar nama wajib pajak bumi dan bangunan, hal 178
		- 3) Table 3 Penerimaan pajak kendaraan bermotor tahun 2010, hal 486
		- 4) Table 4 Jumlah pemilik kendaraan bermotor pertahun 2010, hal 562
		- 5) Table 5 Jumlah angkutan umum dalam kota pertahun 2010,hal 724
		- 6) Table 6 Jumlah angkutan umum AKDP pertahun 2010, hal 839
		- 7) Table 7 Jumlah angkutan umum AKAP pertahun 2010, hal 951
		- 8) Table 8 Daftar nama pemilik tempat hiburan kota Yogyakarta, hal 1002
		- 9) Table 9 Perolehan pajak tempat hiburan pertahun 2010, hal 1028
		- 10) Table 10 Jumlah pedagang kaki lima malioboro pertahun 2010, hal 1183
		- 11) Table 11 Jumlah pedagang pasar Beringharjo pertahun 2010, hal 1376
		- 12) Table 12 Perolehan pajak pasar Beringharjo pertahun 2010,hal 1479
		- 13) Table 13 Perolehan parkir pasar Beringharjo pertahun 2010, hal 1672
		- 14) Table 14 Jumlah pedagang area alun-alun utara pertahun 2010, hal 1731
		- 15) Table 15 Penerimaan retribusi wisata Keraton Yogyakarta pertahun 2010, hal 2018
		- 16) Table 16 Jumlah pengusaha batik area Kauman pertahun 2010, hal 2223
		- 17) Table 17 Perolehan parkir bus pariwisata kota Yogyakarta pertahun 2010, hal 2591
- c. Daftar Isi (Alignment right, leader 2, jarak baris 1,5) Pendahuluan, hal 3
	- Bab 1: TENTANG SURAT, hal 5
	- a. Pengetahuan Pokok tentang Surat Menyurat, hal 17
	- b. Pokok-pokok tentang Administrasi Menyurat, hal 20
	- c. Kebiasaan yang Dipakai dalam Menulis Surat, hal 23
	- Bab 2 : BENTUK TUBUH SURAT, hal 25
	- a. Komponen- komponen Surat, Fungsi dan Susunannya, hal 26
	- b. Bentuk Surat Full Block Style, hal 28
	- c. Bentuk Surat Block Style, hal 30
	- d. Bentuk SuratSquare Block Style, hal 33
	- e. Bentuk Surat Simple Style, hal 35
	- f. Bentuk Surat Special Paragrapg, hal 37
	- g. Bentuk Surat Indented Style, hal 40
	- h. Bentuk Surat Official Style, hal 43
	- i. Bentuk Surat American Style, hal 45
	- j. Bentuk Surat British Style, hal 47
	- k. Bentuk Surat Dinas, hal 50
	- l. Contoh-contoh Bentuk Amplop, hal 52
	- m. Cara Melipat Surat, hal 60
	- Bab 3 : BAHASA SURAT, hal 55
	- a. Ejaan dan Tanda Baca, hal 56
	- b. Singkatan dan Akronim, hal 58
	- c. Angka dan Bilangan, hal 60
	- d. Penggunaan Tanda Baca, hal 65
	- Bab 4 : SURAT-SURAT DAGANG, hal 70
	- a. Kalimat-kalimat Penting dalam Surat Dagang, hal 72
	- b. Surat Perkenalan Usaha, hal 75
	- c. Surat Permintaan Penawaran, hal 80
	- d. Surat Penawaran, hal 83
	- e. Surat Pesanan, hal 88
	- f. Surat Pengantar, hal 91
	- g. Faktur dan Rekening, hal 96
	- h. Surat Penagihan, hal 101
	- i. Surat Keluhan/Pengaduan, hal 104
	- j. Surat Tuntutan dan Penyelesaiannya, hal 107
	- k. Surat Gugatan, hal 109
	- l. Surat Keputusan, hal 112

Bab 5 : SURAT PERJANJIAN, hal 114

- a. Contoh Surat Perjanjian Jual Beli, hal 117
- b. Contoh Surat Perjanjian Sewa Menyewa, hal 125
- c. Contoh Surat Perjanjian Borongan Pekerjaan, hal 138
- d. Contoh Surat Perjanjian Utang Piutang, hal 143
- e. Contoh Surat Perjanjian Kerja, hal 152
- Bab 6 : SURAT JABATAN DAN SURAT DINAS, hal 158
- a. Contoh Surat Dinas, hal 164
- b. Contoh Surat Pengangkatan, hal 170
- Bab 7 : SURAT PERINTAH DAN SURAT TUGAS, hal 174
- a. Contoh Surat Perintah, hal 178
- b. Contoh Surat Perintah Kerja, hal 182
- c. Contoh Surat Tugas, hal 188

Bab 8 : SURAT PENGUMUMAN, PEMBERITAHUAN DAN SURAT EDARAN, hal 194

- a. Contoh Surat Edaran, hal 197
- b. Contoh Surat Pengumuman, hal 201
- Bab 9 : SURAT LAMARAN KERJA, hal 204
- a. Contoh Surat Lamaran Kerja, hal 207
- b. Contoh Iklan Lowongan Kerja, hal 211
- c. Contoh Daftar Riwayat Hidup, hal 216

Bab 10 : JAWABAN SURAT LAMARAN, hal 218

- a. Contoh Surat Panggilan, hal 220
- b. Contoh Surat Penolakan, hal 225
- c. Kalimat-kalimat Penting Dalam Surat Lamaran, hal 230

Bab 11 : SURAT REFERENSI, hal 233

- a. Contoh Surat Referensi, hal 235
- b. Contoh Surat REkomendasi, 238
- Bab 12 : SEKILAS TENTANG IKLAN, hal 241
- a. Contoh Iklan, hal 243
- Bab 13 : SURAT MUDA MUDI, hal 245
- a. Keterangan Bahasa Perangko, hal 247
- b. Contoh- contoh Menempatkan Perangko, hal 249
- Bab 14 : PENULISAN UNSUR SERAPAN, hal 252
- a. Tanda-tanda Koreksi, hal 254